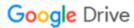

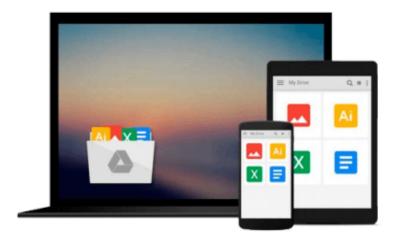

# **Application Development with Parse using iOS SDK**

Bhanu Birani

# Download now

Click here if your download doesn"t start automatically

### **Application Development with Parse using iOS SDK**

Bhanu Birani

#### Application Development with Parse using iOS SDK Bhanu Birani

Parse lets you focus on creating engaging apps on any platform while keeping your data and code in the cloud. It's a mold-breaking approach to mobile app development and this tutorial brings you right up to speed.

#### Overview

- Build your applications using Parse iOS which serves as a complete cloud-based backend service
- Understand and write your code on cloud to minimize the load on the client side
- Learn how to create your own applications using Parse SDK, with the help of the step- by- step, practical tutorials

#### In Detail

Parse using iOS SDK is a new technology, and is the first of its kind in the field of mobile application development. It provides you the cloud where you can keep your data, host your code, and even your website without any hassle. It provides SDK so that you can access your data through your mobile and web applications.

This practical, hands- on guide will help you to instantly get started with Parse iOS. It is packed with step-by- step exercises, which will help you to take advantage of the real power of the Parse iOS cloud backend service, and provides you with an example- based approach to help you build applications using Parse iOS.

Starting with Parse iOS installation, we will move onto integration, and finally, this guide will end with the development of an application using Parse iOS. You will also learn about securing your application data by specifying ACL and Roles to your data objects. We will also learn about configuration in detail, and the implementation of cloud code to make your application lighter on the client side. You can take advantage of iCloud by hosting your website as well.

You will learn everything that you need to know to develop your application using Parse iOS as a backend.

#### What you will learn from this book

- Learn how to handle objects and queries in Parse
- Work with subclasses and files, to use the Parse iOS cloud to save data
- Discover how to configure your application on Parse along with its installation in your project
- Use Parse analytics for tracking users' activity on applications
- Understand user creation with login process and user roles to secure data on Parse iOS cloud
- Get to grips with the different ways to handle errors along with securing your data on cloud

#### **Approach**

A practical guide, featuring step-by-step instructions showing you how to use Parse iOS, and handle your data on cloud.

#### Who this book is written for

If you are a developer who wants to build your applications instantly using Parse iOS as a back end application development, this book is ideal for you. This book will help you to understand Parse, featuring examples to help you get familiar with the concepts of Parse iOS.

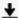

**Download** Application Development with Parse using iOS SDK ...pdf

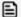

Read Online Application Development with Parse using iOS SDK ...pdf

#### Download and Read Free Online Application Development with Parse using iOS SDK Bhanu Birani

#### From reader reviews:

#### **Annie Hernandez:**

Now a day individuals who Living in the era wherever everything reachable by interact with the internet and the resources in it can be true or not involve people to be aware of each facts they get. How a lot more to be smart in acquiring any information nowadays? Of course the answer is reading a book. Looking at a book can help persons out of this uncertainty Information mainly this Application Development with Parse using iOS SDK book because book offers you rich info and knowledge. Of course the details in this book hundred percent guarantees there is no doubt in it you know.

#### **Samuel Lashley:**

Information is provisions for those to get better life, information these days can get by anyone on everywhere. The information can be a know-how or any news even a problem. What people must be consider whenever those information which is in the former life are difficult to be find than now could be taking seriously which one is appropriate to believe or which one the resource are convinced. If you obtain the unstable resource then you understand it as your main information it will have huge disadvantage for you. All of those possibilities will not happen throughout you if you take Application Development with Parse using iOS SDK as your daily resource information.

#### **Cesar Benedetto:**

Hey guys, do you wishes to finds a new book to see? May be the book with the title Application Development with Parse using iOS SDK suitable to you? The particular book was written by well-known writer in this era. Typically the book untitled Application Development with Parse using iOS SDK is a single of several books which everyone read now. This specific book was inspired lots of people in the world. When you read this book you will enter the new dimension that you ever know ahead of. The author explained their idea in the simple way, therefore all of people can easily to know the core of this book. This book will give you a great deal of information about this world now. To help you to see the represented of the world in this particular book.

#### **Vincent Humphreys:**

A lot of guide has printed but it differs from the others. You can get it by internet on social media. You can choose the best book for you, science, comic, novel, or whatever by simply searching from it. It is known as of book Application Development with Parse using iOS SDK. You'll be able to your knowledge by it. Without causing the printed book, it can add your knowledge and make you actually happier to read. It is most critical that, you must aware about book. It can bring you from one place to other place.

Download and Read Online Application Development with Parse using iOS SDK Bhanu Birani #YTFBPH8L1O2

## Read Application Development with Parse using iOS SDK by Bhanu Birani for online ebook

Application Development with Parse using iOS SDK by Bhanu Birani Free PDF d0wnl0ad, audio books, books to read, good books to read, cheap books, good books, online books, books online, book reviews epub, read books online, books to read online, online library, greatbooks to read, PDF best books to read, top books to read Application Development with Parse using iOS SDK by Bhanu Birani books to read online.

# Online Application Development with Parse using iOS SDK by Bhanu Birani ebook PDF download

Application Development with Parse using iOS SDK by Bhanu Birani Doc

Application Development with Parse using iOS SDK by Bhanu Birani Mobipocket

Application Development with Parse using iOS SDK by Bhanu Birani EPub